## *The Standard Normal Distribution Z*

*Rafael Peñaloza*

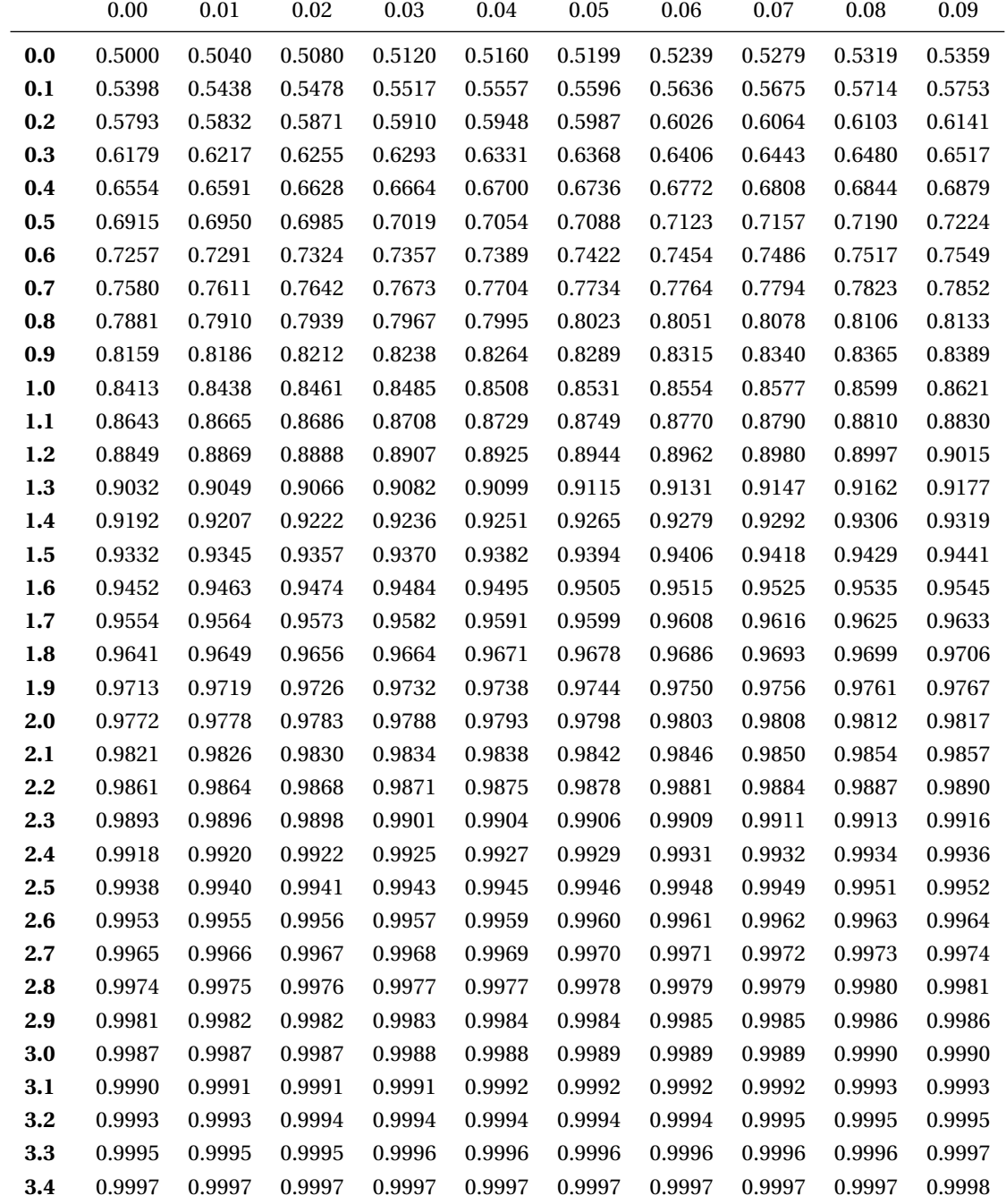

Table 1: Distribution function Φ of a standard normal random variable *Z*, for positive values.

## <span id="page-1-0"></span>*Reading the Table*

Table 2: Reading Φ(2.72).

THE VALUES IN THE table represent  $\Phi(x)$ , where *x* is expressed by a combination of the row (the first two significant digits) and the column (the third significant digit). For example, to compute  $\Phi(2.72)$  we look at the cell intersecting the row 2.7 and the column 0.02. The result is then  $\Phi(2.72)$  = 0.9967 (see Table [2\)](#page-1-0).

Conversely, we can also use the table to find out the value *x* such that  $P[Z \le x] = p$  for any given  $0.5 \le p \le 1$  by following the inverse process: we find the cell in the table holding the value *p*, and then see to which row and column it corresponds. For example, if we want to find out the value *x* such that  $\Phi(x) = 0.9975$ , we see that the cell containing 0.9975 corresponds to the row 2.8 and the column 0.01; hence, the desired *x* is 2.81.

Due to the limited detail of the table, we sometimes need to approximate this value. Suppose that we want to find out for which  $x$  it holds that  $\Phi(x) = 0.99$ . The precise value 0.99 does not appear in the table, but we can see that  $Φ(2.32) = 0.9898$  and  $Φ(2.33) = 0.9901$ . Hence, we can approximately say that  $\Phi$ (2.325) = 0.99 by taking the intermediate value. This level of precision is enough for most applications.

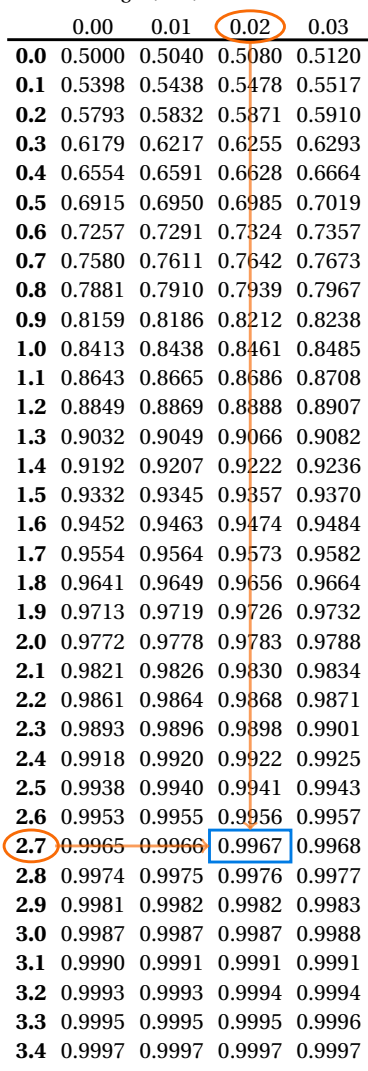